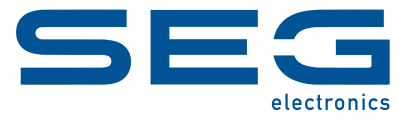

# **WIC1 WI Line SELF-/DUAL-POWERED PROTECTION DEVICE**

WIC1-4 | Dual-powered device, parameter settings via DiggiMEC / Smart view

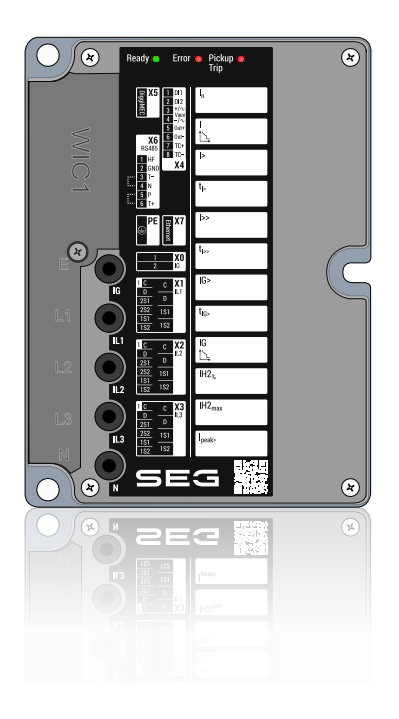

#### **WIC1-4**

Version: 2.1

Original document

English

### **MODBUS Specification**

Build 61329

Revision A

#### **© 2023 SEG Electronics GmbH. All rights reserved.**

#### **SEG Electronics GmbH**

Krefelder Weg 47 ∙ D–47906 Kempen (Germany) Telephone: +49 (0) 21 52 145 0

Internet: www.SEGelectronics.de

Sales

Telephone: +49 (0) 21 52 145 331

Fax: +49 (0) 21 52 145 354

E-mail: sales@SEGelectronics.de

Service

Telephone: +49 (0) 21 52 145 600

Fax: +49 (0) 21 52 145 354

E-mail: support@SEGelectronics.de

SEG Electronics GmbH reserves the right to update any portion of this publication at any time.

Information provided by SEG Electronics GmbH is believed to be correct and reliable.

However, no responsibility is assumed by SEG Electronics GmbH unless otherwise expressly undertaken.

Complete address / phone / fax / email information for all locations is available on our website.

# **Table of Contents**

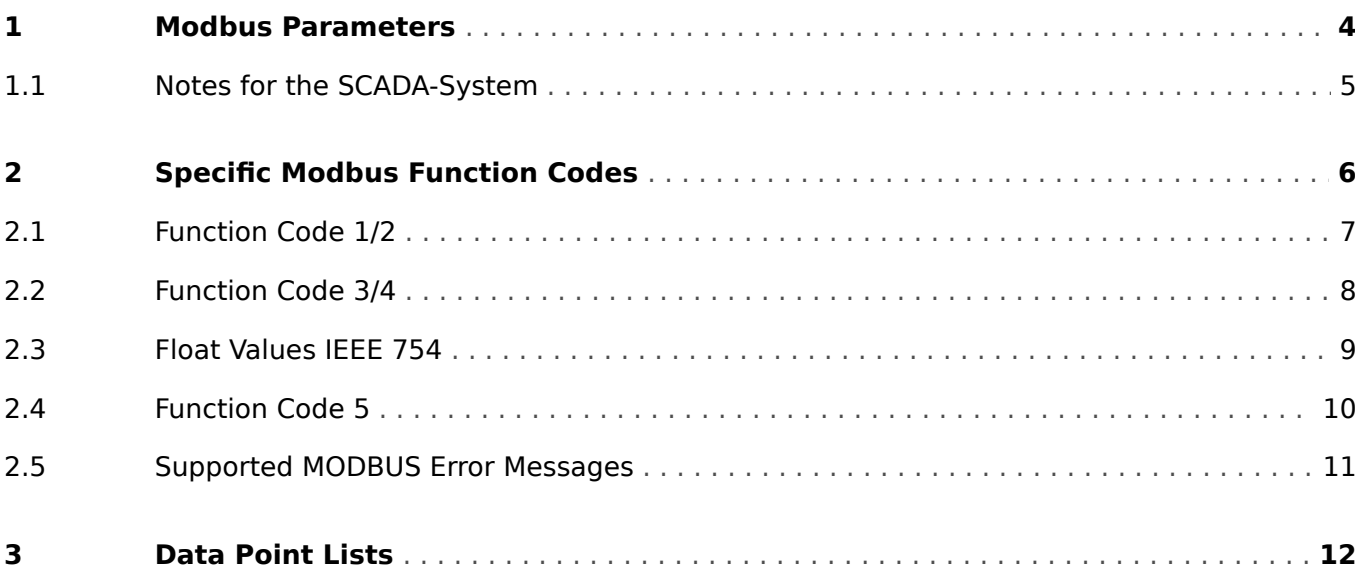

# <span id="page-3-0"></span>**1 Modbus Parameters**

For the Modbus Protocol several parameters have to be set which are relevant for the communication between the control system (SCADA) and the device. The parameters and their setting possibilities or value ranges are shown in the tables below.

### **NOTICE!**

The Parameters are described within the Reference Manual of the device (separate document).

### <span id="page-4-0"></span>**1.1 Notes for the SCADA-System**

When using Modbus RTU the following times have to be considered by the control system and are fixed within the device:

The dwell times ( $t_D$ ) before start of a telegram must be set at least to 3.5 characters.

Examples:

- $\cdot$  3.5 characters 9600 Baud = 4 ms
- $\cdot$  3.5 characters 19200 Baud = 2 ms
- 3.5 characters 38400 Baud =  $1 \text{ ms}$

Start of a new telegram is expected when the dwell time  $(t_D)$  is  $> 3.5$  characters.

The fact that the probability of disruptions during transmission of a telegram increases with its length has to be taken into duly consideration and thus a query to the Slave should be possibly such that the response telegram is not much longer than 32 Bytes.

# <span id="page-5-0"></span>**2 Specific Modbus Function Codes**

For reading out data from the device or to carry out commands, the services listed in the table, also called »Function Codes«, are supported.

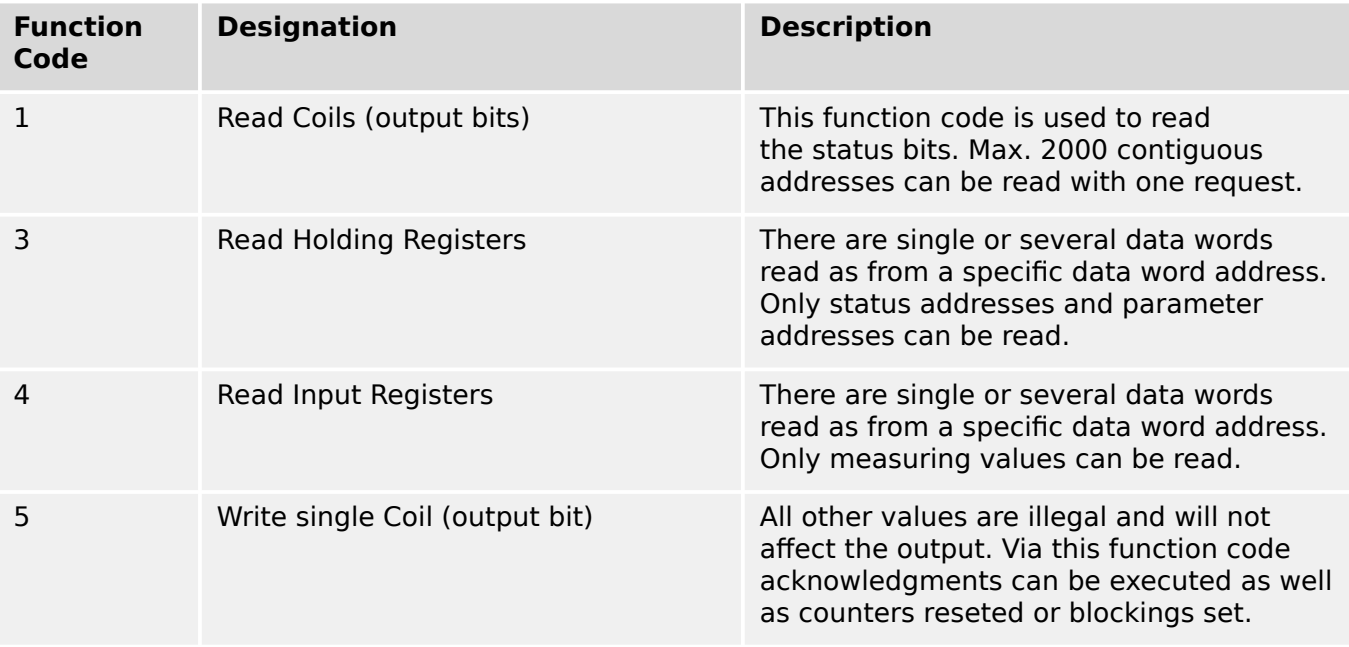

On the following pages the Modbus functions are described in detail.

## <span id="page-6-0"></span>**2.1 Function Code 1/2**

#### Request

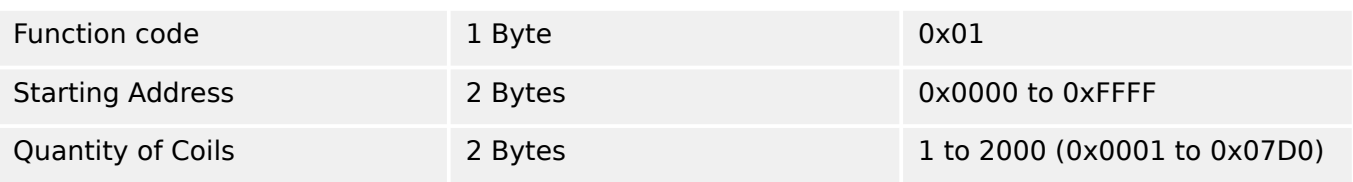

### Response

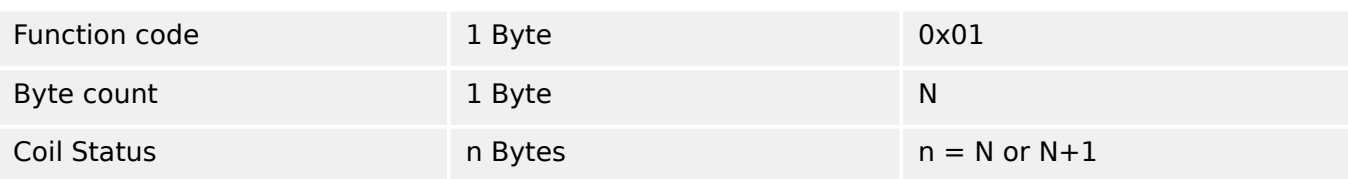

### **Example** of a request to read discrete outputs 20–38:

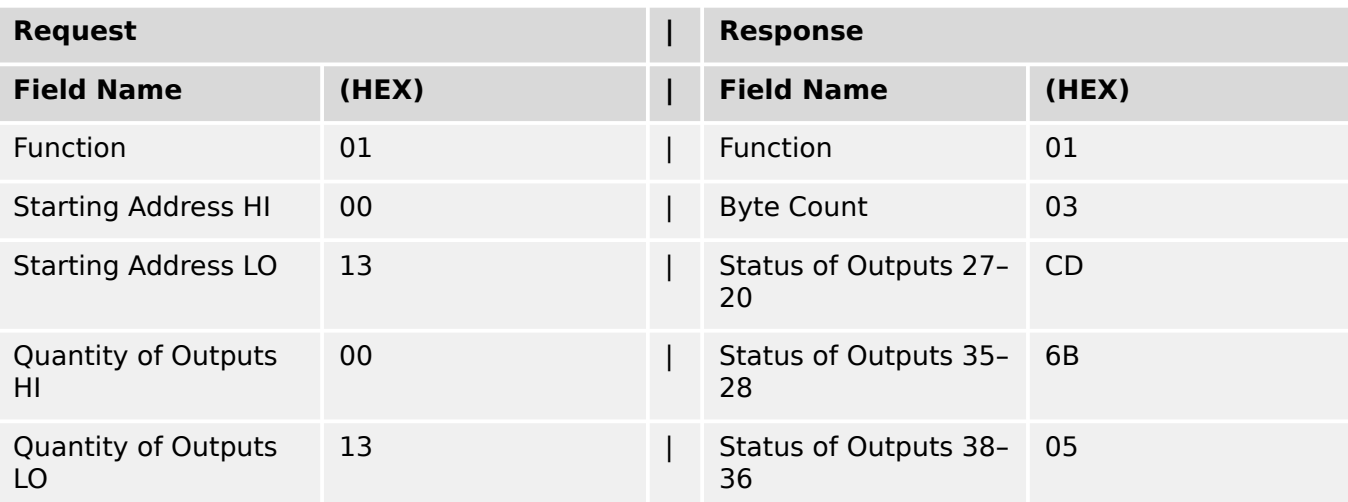

## <span id="page-7-0"></span>**2.2 Function Code 3/4**

#### Query

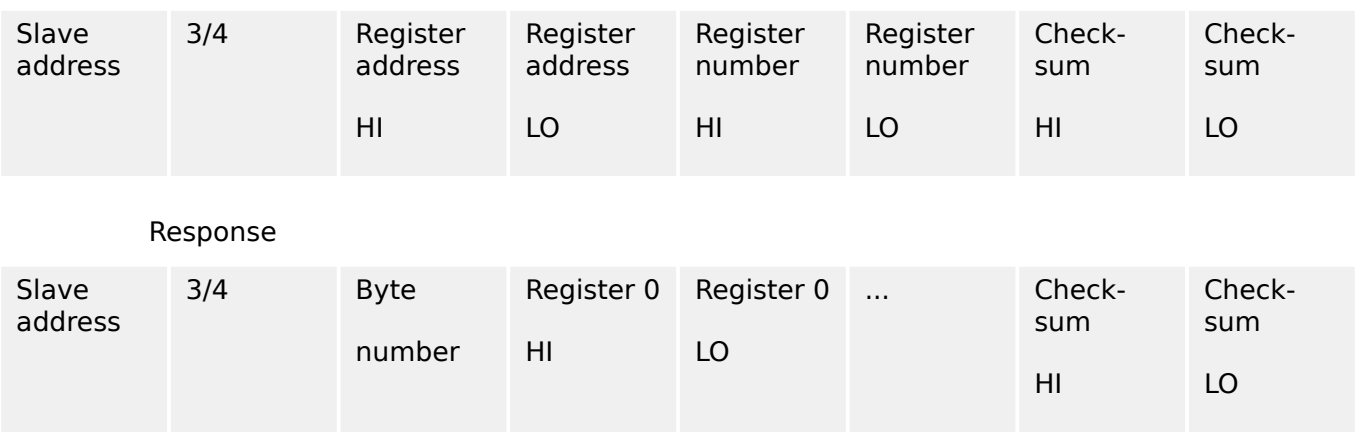

Register address (HI  $\cdot$  256 + LO) — The data word address from where reading should start. Register number (HI ⋅ 256 + LO) — Number of data words to be read. Valid range: 1…125 Byte number — Number of subsequent Bytes containing data words.

Register — Data words read out of the device (Highbyte and Lowbyte).

## <span id="page-8-0"></span>**2.3 Float Values IEEE 754**

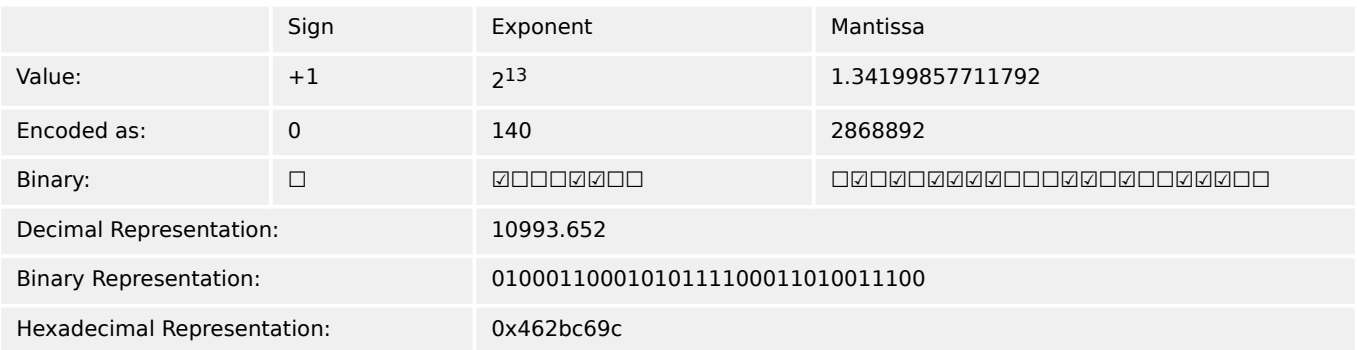

For displaying a float value, it is important to save received bytes in a correct order. A float value in Modbus will be transmitted in "Big Endian" format (Motorola Format), that means the most significant byte is transmitted first.

For saving received bytes in Modbus master it must be considered which architecture is used. Is Modbus Master is a "Little Endian" architecture, the received frame needs to be swapped to corresponding memory addresses. If it is not saved in correct order it is possible that the displayed value is useless.

#### **☼ Example:**

The following value is transmitted:

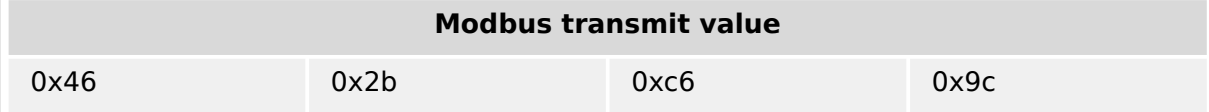

Then the representation in the receiving device's internal memory has to be as follows:

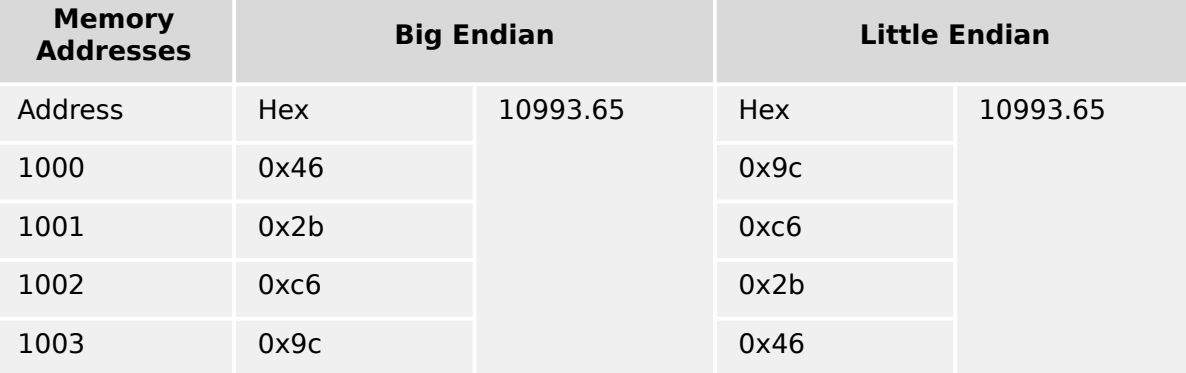

## <span id="page-9-0"></span>**2.4 Function Code 5**

Query

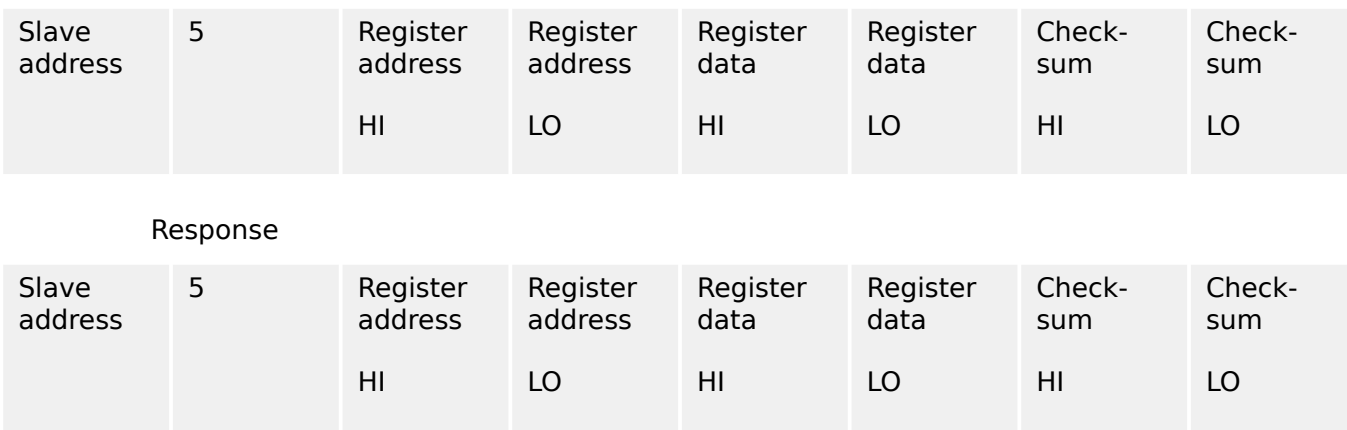

Register address (HI  $\cdot$  256 + LO) — Data word address to be written

Register data — Value of the data word to be written (High-byte and Low-byte).

Permitted value range:

- FF00 hex request for a single bit to be on: This often means to reset a counter, execute acknowledgments or set blockings signals.
- 0000 hex request for a single bit to be off: This often means to deactivate blocking signals or to reset single bits.

### <span id="page-10-0"></span>**2.5 Supported MODBUS Error Messages**

Exception Response Telegrams are described within the general "Modbus Application Protocol Specification". An exception response table with examples is shown there. The table below contains just the actually used codes. In case the device has recognized an error it will react in the following way:

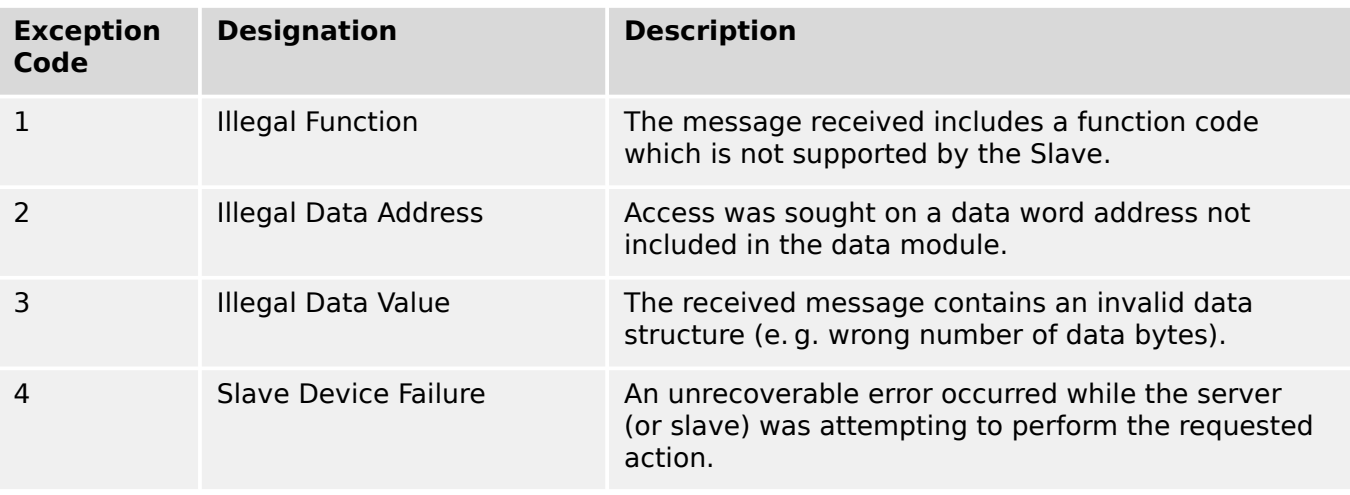

The response given by the device in case of a failure has the following format:

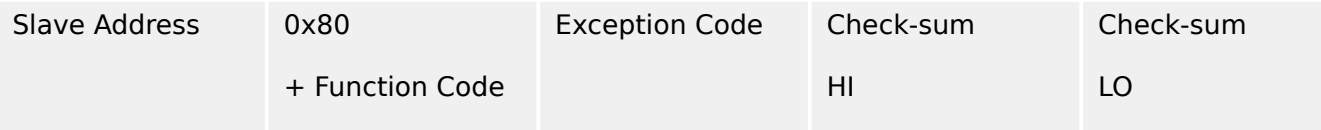

In the second Byte of the response the Function Code is sent with the highest Bit set to 1. This is equivalent to an addition by 0x80. The third Byte holds the Exception Code of the error message.

# <span id="page-11-0"></span>**3 Data Point Lists**

The WIC1 data points are listed in a separate document in Microsoft Excel file format.  $\bigcirc$ 

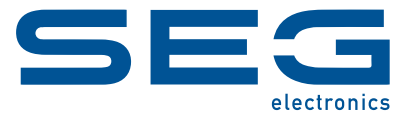

# **WIC1 WI Line MODBUS SPECIFICATION**

docs.SEGelectronics.de/wic1

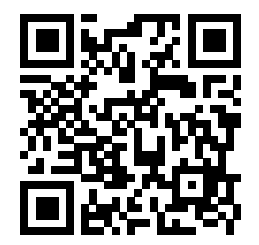

SEG Electronics GmbH reserves the right to update any portion of this publication at any time. Information provided by SEG Electronics GmbH is believed to be correct and reliable. However, SEG Electronics GmbH assumes no responsibility unless otherwise expressly undertaken.

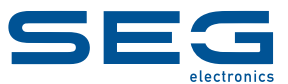

SEG Electronics GmbH Krefelder Weg 47 ∙ D–47906 Kempen (Germany) Telephone: +49 (0) 21 52 145 0 Internet: www.SEGelectronics.de

> Sales Fax: +49 (0) 21 52 145 354 Telephone: +49 (0) 21 52 145 331 E-mail: sales@SEGelectronics.de

Service Fax: +49 (0) 21 52 145 354 Telephone: +49 (0) 21 52 145 600 E-mail: support@SEGelectronics.de

Complete address / phone / fax / email information for all locations is available on our website.